### Reunião GTS-11

Detecção de Anomalias Baseada em Análise de Entropia no Tráfego IP

#### **Alex Soares de Moura Orientador: Sidney C. de Lucena**

Universidade Federal do Estado do Rio de Janeiro – UNIRIO Programa de Pós-Graduação em Informática (PPGI) **Reunião GTS-11 - Salvador, BA - 01/06/2008**

- Metodologia proposta foi testada com amostras do tráfego da RNP
- Trabalho referente a dissertação de mestrado em andamento no PPGI/UNIRIO, com previsão de conclusão para 03/2009

- Gerência das grandes redes incorporando análise do comportamento do tráfego em nível de aplicação
- NOCs: detecção de ataques e outros tráfegos maliciosos
- Tarefa que cresceu em complexidade

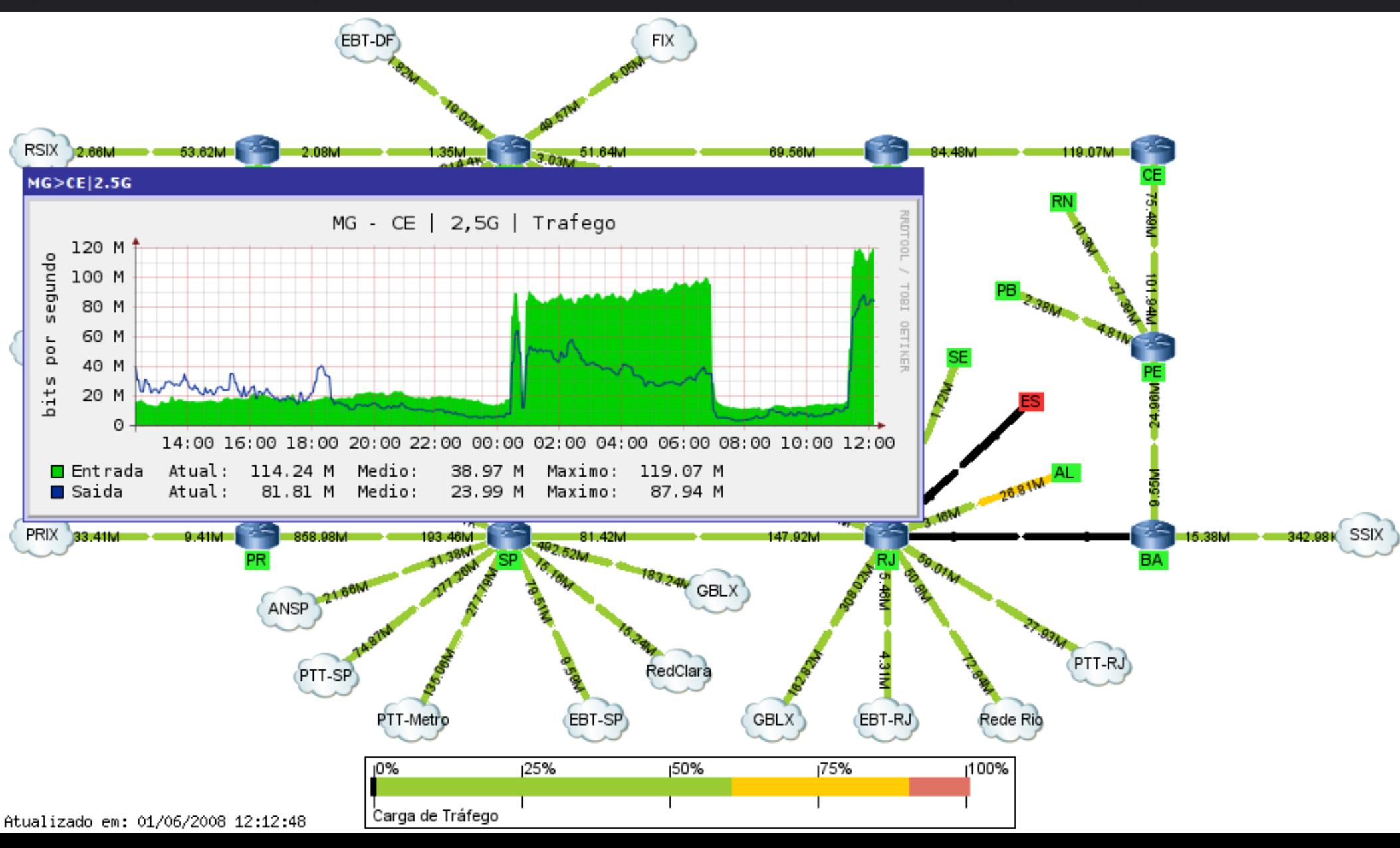

Ferramentas comerciais

- Desenvolvidas para detectar anomalias e propor (ou executar) contra-medidas
- Base na coleta de fluxos dos roteadores e dados de protocolos de roteamento
- Outras funções, como matrizes de tráfego
- Custo: base na quant. de equips. monitorados
- Requerem período de ajustes (+/- 1 semana)
- Ex.: Peakflow, TrafIP, NetReflex, Anomaly Guard

- Objetivo "macro": Proposta de metodologia para refinar processos de gerência de redes, baseados em software livre, voltados para sinalizar ocorrências de potenciais ataques
- Caso típico de redes acadêmicas, tanto metropolitanas quanto nacionais

- Objetivo "pontual": combinar a técnica de análise de entropia com a estimativa de Holt-Winters para obter alertas de anomalias
- Uso de entropia proposto em [SIGCOMM2005]
	- NetReflex (Guavus): produto da tese
	- Solução para detecção de anomalias, gera matriz de tráfego e relatórios diversos

- Anomalia de tráfego: todo tráfego diferente do esperado
- Formas para detecção, conforme o tipo
	- Falhas em enlaces (*traps* SNMP, syslog)
	- Mudanças significativas nos anúncios de rotas (CLI de switches/roteadores/SNMP)
- Mais problemáticos de detectar:
	- "Flash crowds" (pode ser lícito)
	- Ataques (DDoS, Worm, Portscan)

- Tráfego IP "normal" pode ser estatisticamente caracterizado
- Anomalias: fugas deste comportamento estatístico. Ex.: volume de tráfego

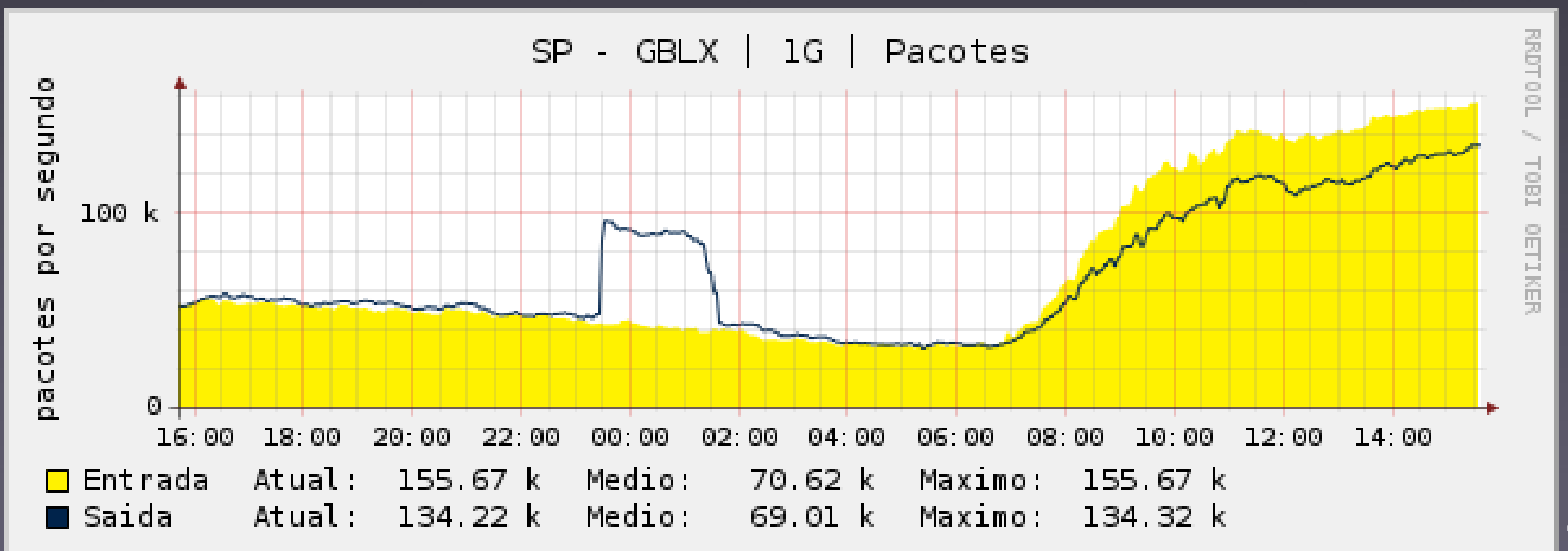

### Muitas anomalias "escondidas" no volume de tráfego, impedindo sua visualização Formas de detecção de anomalias

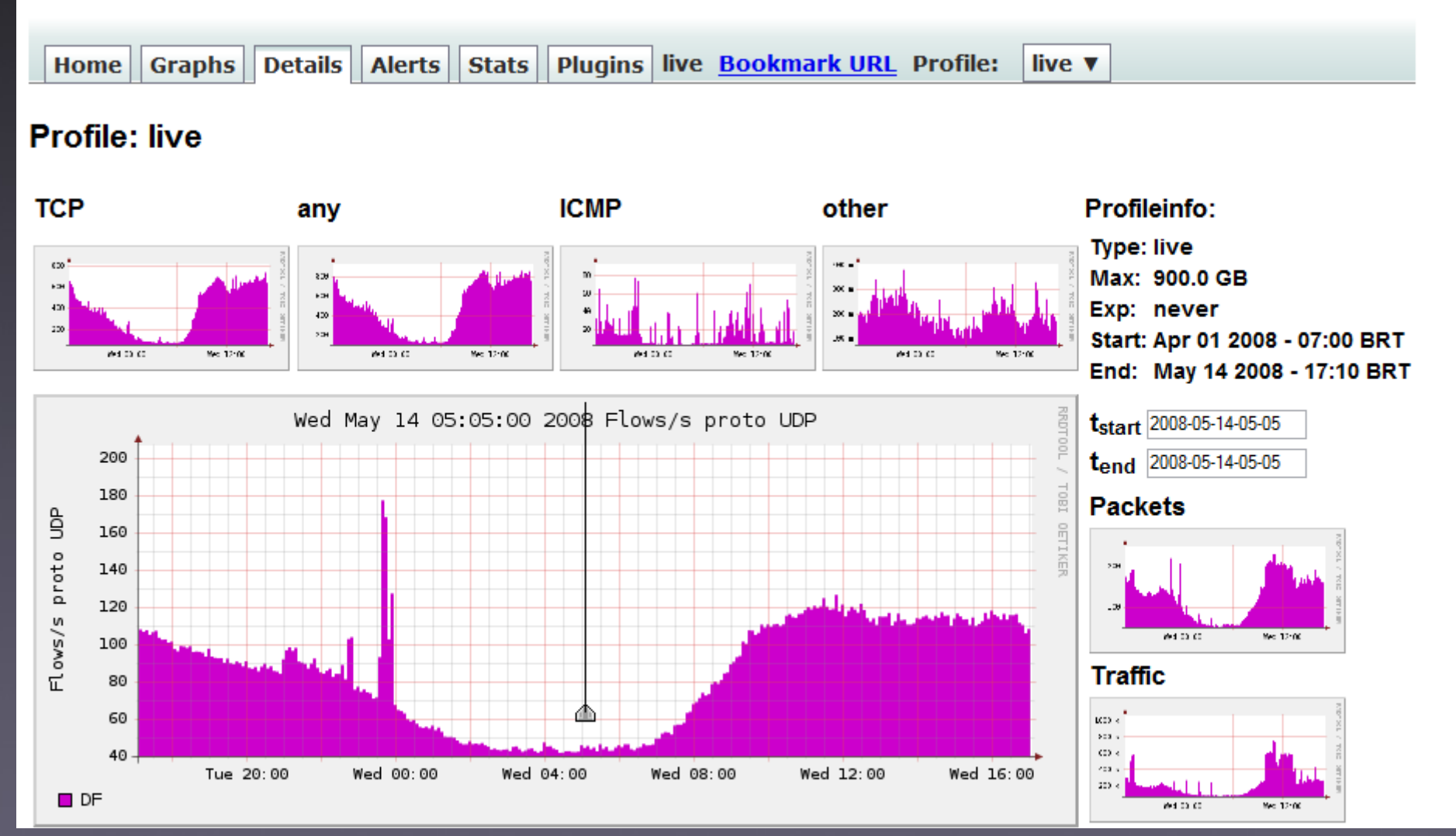

- · Distribuições de IPs e portas, origem e destino, variam significativamente durante ataques
- DDoS: vários IPs de origem, um IP vitimado
- Portscan: muitas portas de destino
- Alternativa eficiente na investigação de ataques:
	- Analisar distribuição dos IPs e portas, periodicamente. Ex.: a cada 5min.

Métrica para investigar distribuições de IPs e portas:

Entropia de Shanon [SIGCOMM 2005]

$$
E_{S} = -\sum_{i=0}^{N} p_{i} \log_{2}(p_{i})
$$

 $E_{_S}$  assume valores de [0, log $_{\rm 2}$ N] - Normalizando  $E_{_S}\mathpunct{:}$ 0 = totalmente concentrado  $(p_k = 1, p_i = 0, p/i \leq k)$ 

1 = totalmente disperso ( $p_i$ = 1/N p/ todo i)

Valores normalizados obtidos a intervalos fixos de tempo resulta em série temporal para cada parâmetro do tráfego

- IP de origem, IP de destino,
- Porta de origem e porta de destino

Estratégia: buscar padrões anômalos nas 4 séries temporais de entropia Problemas: sazonalidade das séries temporais, identificação da anomalia, falsos positivos

Método usado em [SIGCOMM 2005] é mais complexo:

- Baseia-se em coletas de fluxos IP (ex: netflow)
- Investigam fluxos separados por par origemdestino: mesmos pontos de entrada e de saída
- 4 matrizes (par OD x Ek), uma para cada parâmetro
- · Método de subespaço p/ correlacionamento
- Necessita saber topologia e rotas (IGP e BGP)
- Nada pré-definido, mineração e classificação "on the fly" (identifica os tipos "day-0")

- Necessário buscar padrão anômalo (ou "normal") nas 4 séries temporais de entropia
- Várias alternativas para identificação de padrões.
- Estratégia adotada: estimativa de Holt-Winters

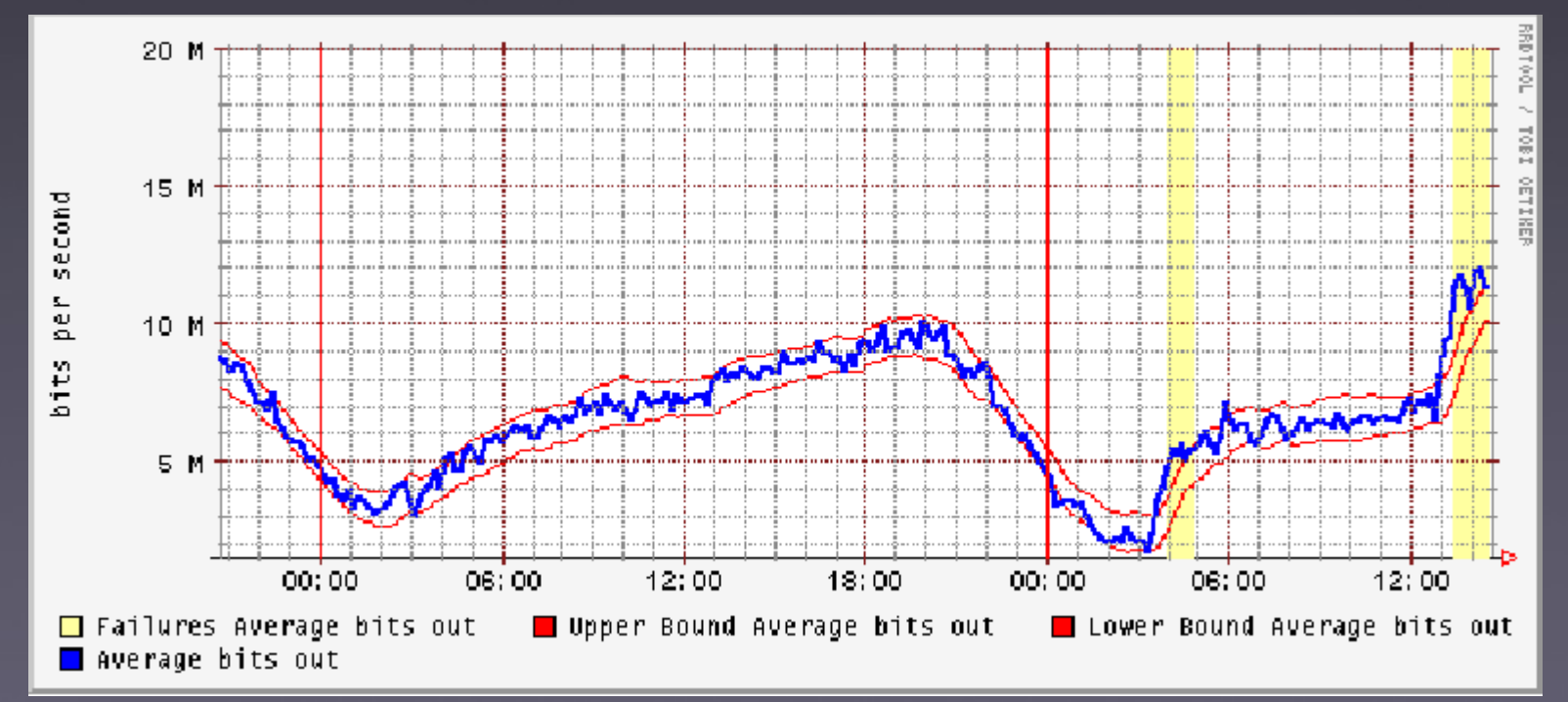

- Estima próximos valores numa série temporal, considerando variações sazonais e tendência de crescimento

- Série dividida em 3 termos independentes: periodicidade, tendência de crescimento e parte residual

- Para cada termo, usa aproximação exponencial

$$
x_{t+1} = \alpha X_t + (1 - \alpha) x_t
$$

 $X_{t}^{}=$  amostra real no tempo  $t$ 

Parâmetros da estimativa de Holt-Winters:

- α , β e γ : fatores de aproximação para cada termo (residual, tendência e periodicidade)

- m: tamanho do período

$$
x_{t+1} = a_t + b_t + c_{t+1-m}
$$
  
\n
$$
a_t = \alpha (X_t - c_{t-m}) + (1 - \alpha)(a_{t-1} + b_{t-1})
$$
  
\n
$$
b_t = \beta (a_t - a_{t-1}) + (1 - \beta)b_{t-1}
$$
  
\n
$$
c_t = \gamma (X_t - a_t) + (1 - \gamma)c_{t-m}
$$

De maneira análoga, faz-se uma aproximação exponencial do desvio gerado pelo H-W:

$$
desvio_t = y | X_t - x_t| + (1 - y) desvio_{t-m}
$$

Limiares inferior e superior para  $X_{t+1}$ "normal" correspondem ao intervalo

$$
(x_t - \delta \cdot desvio_{t-m}, x_t + \delta \cdot desvio_{t-m})
$$

onde  $\delta$  = fator multiplicador

- Estimativa de Holt-Winters implementada no RRDtool:
	- Muitas ferramentas de código aberto para gerência SNMP usam bases RRD
	- Séries temporais facilmente transportadas para formato RRD
	- Uso do RRDtool para detecção de ataques facilita adoção desta metodologia por administradores de rede

### **Medição em fluxos da RNP**

- Fluxo de pacotes: seqüência unidirecional de pacotes com mesmo IP de origem, IP de destino, porta de origem e porta de destino
- Expira caso intervalo de tempo entre pacotes supere um limite, tipicamente igual a 15seg.
- Tempo de vida máximo tipicamente expira após 30min.
- Bytes RST e FIN do TCP expiram fluxos

#### Arquitetura da tecnologia netflow

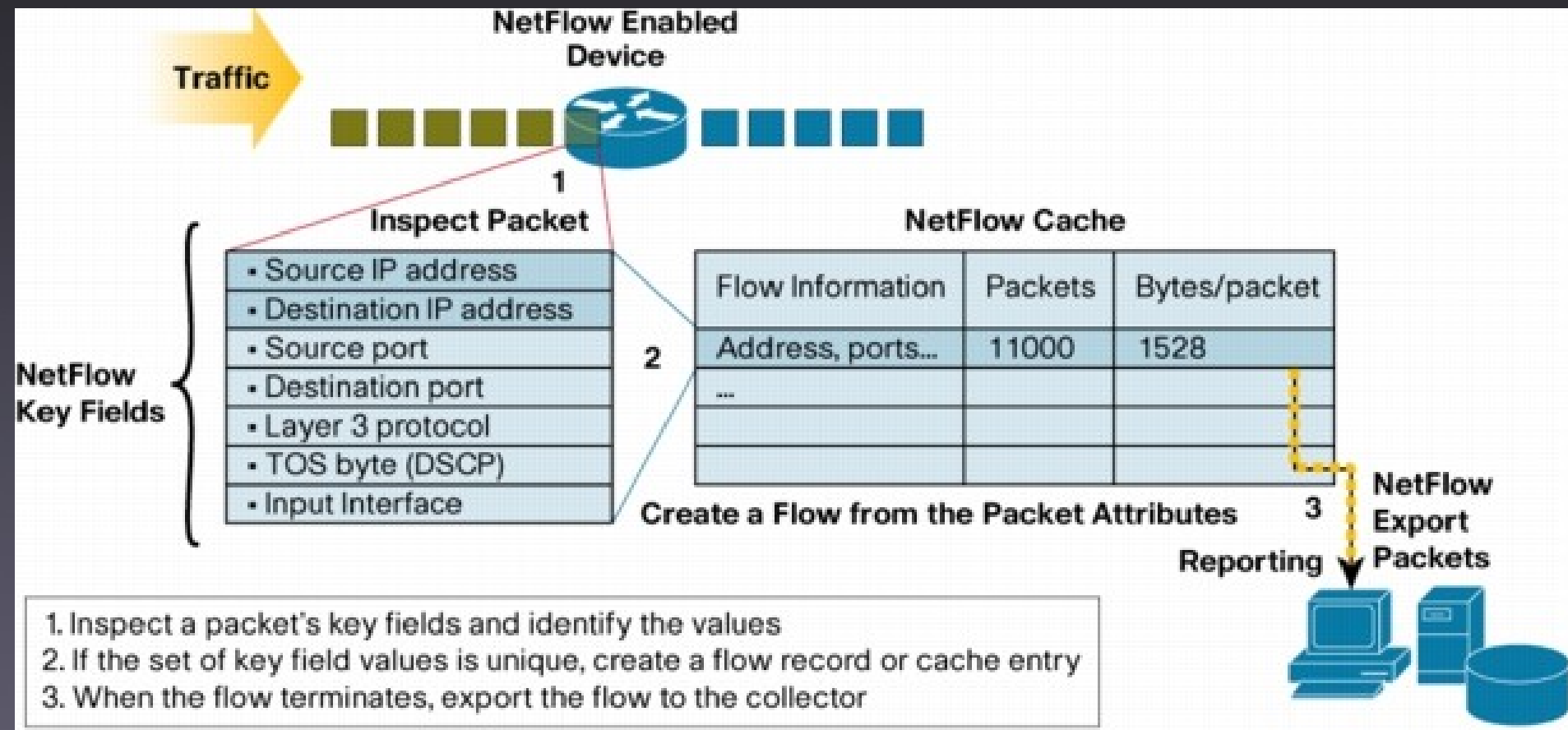

#### Fonte: Cisco Systems

#### Dados NetFlow versão 5:

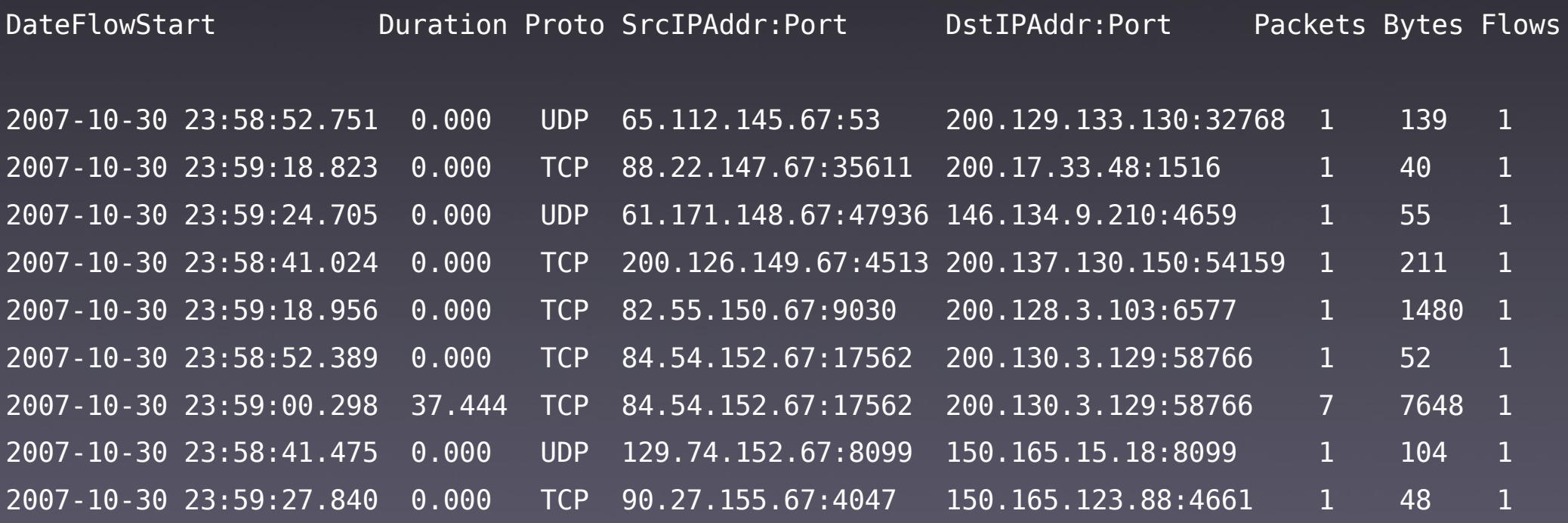

- Taxa de amostragem de 1 a cada 100 pacotes
- Interfaces selecionadas no roteador de núcleo do PoP-SP (Juniper M320):
	- PTT-Terremark, a 1 Gbps (Google, Oi)
	- PTT-Metro, a 1 Gbps (Terra, CTBC, BrT, UOL, Yahoo, Impsat, Telefônica)
	- Rede Clara, na época a 155 Mbps (Internet 2 e Géant)
	- Embratel, a 155 Mbps

Período de coleta:

- 00:00 de 14/02/2008 a 00:00 de 28/02/2008
- 60 Gbytes de dados baixados do servidor de coleta de fluxos da RNP
- Arquivos no formato nfcapd, gerados a cada 5min. de coleta no roteador do PoP-SP, englobando a entrada de todas as interfaces
- · Obtenção dos dados de interesse(parâmetros p/ cada interface) com uso do nfdump

- Saída do nfdump gera aquivos contendo IPs e portas, origem e destino, para cada 5min. de coleta
- Cálculo de entropia para cada arquivo, resultando em séries temporais com granularidade de 5min.
- Entropias geradas são armazenadas em bases RRD criadas com estimativa de H-W

Parâmetros usados no H-W (iguais para 4 entropias): Medição aplicada a fluxos da RNP

- $-\alpha = 0.01$
- $\beta$  = 0,0035
- $-y = 0,01$
- m = 288 (288 amostras de 5min. = 1 dia)
- $-\delta$  = 2
- Janela para análise dos dados estipulada em 5 dias

- Valores atribuídos de forma empírica, baseados em sugestões de [Brutlag, 2000]

- Gráficos gerados a partir do RRDtool
- Fator limitante na análise do método: não houve registro de ataque durante o período de coleta!
- Na época, o storage só conseguia armazenar dois dias de arquivos nfcapd com coletas da RNP
- Resultados são parciais, pouco conclusivos quanto à eficiência do método

# Peering RNP / PTT-Terremark: Resultados obtidos

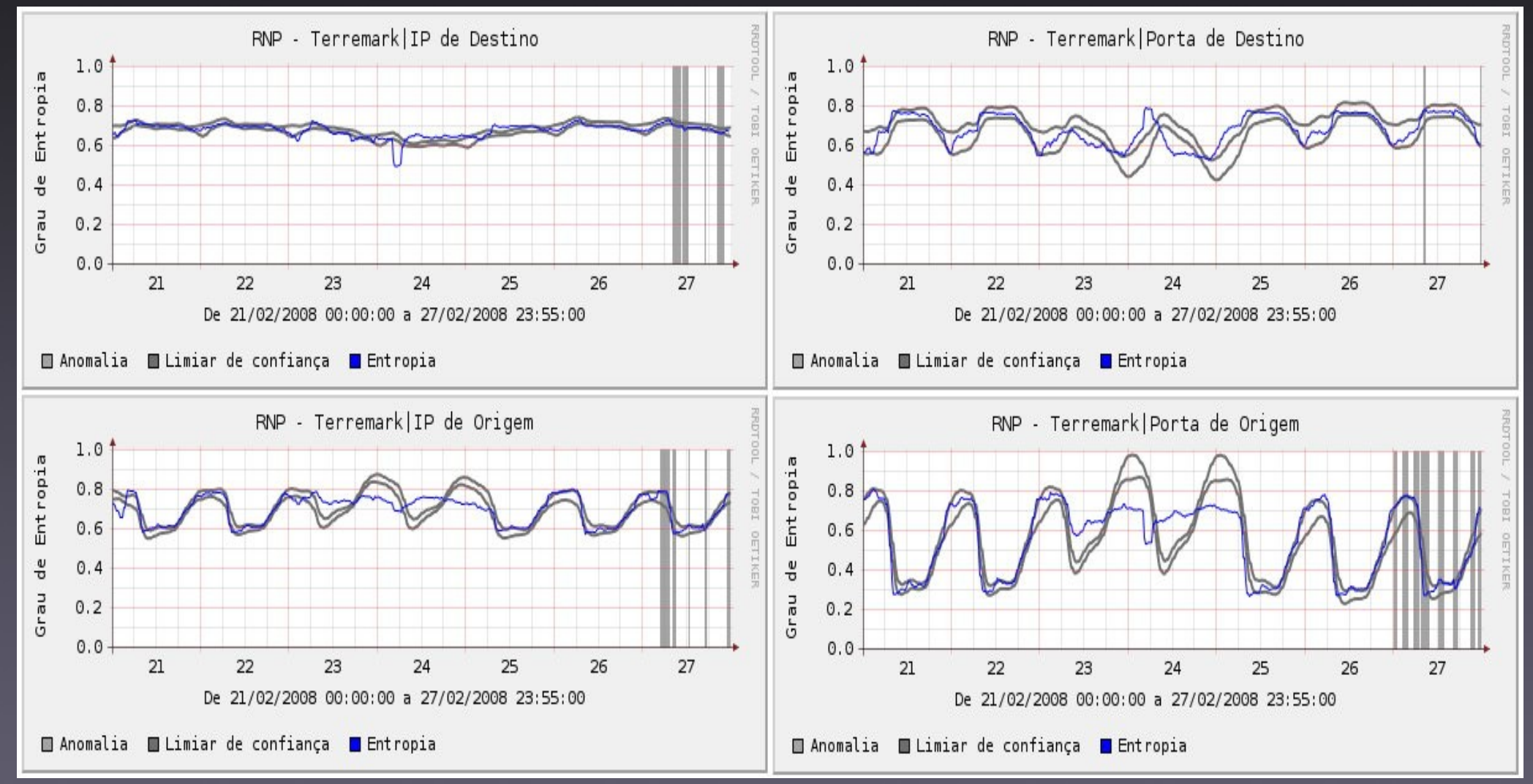

# PTT-Terremark: possível portscan no dia 24 Resultados obtidos

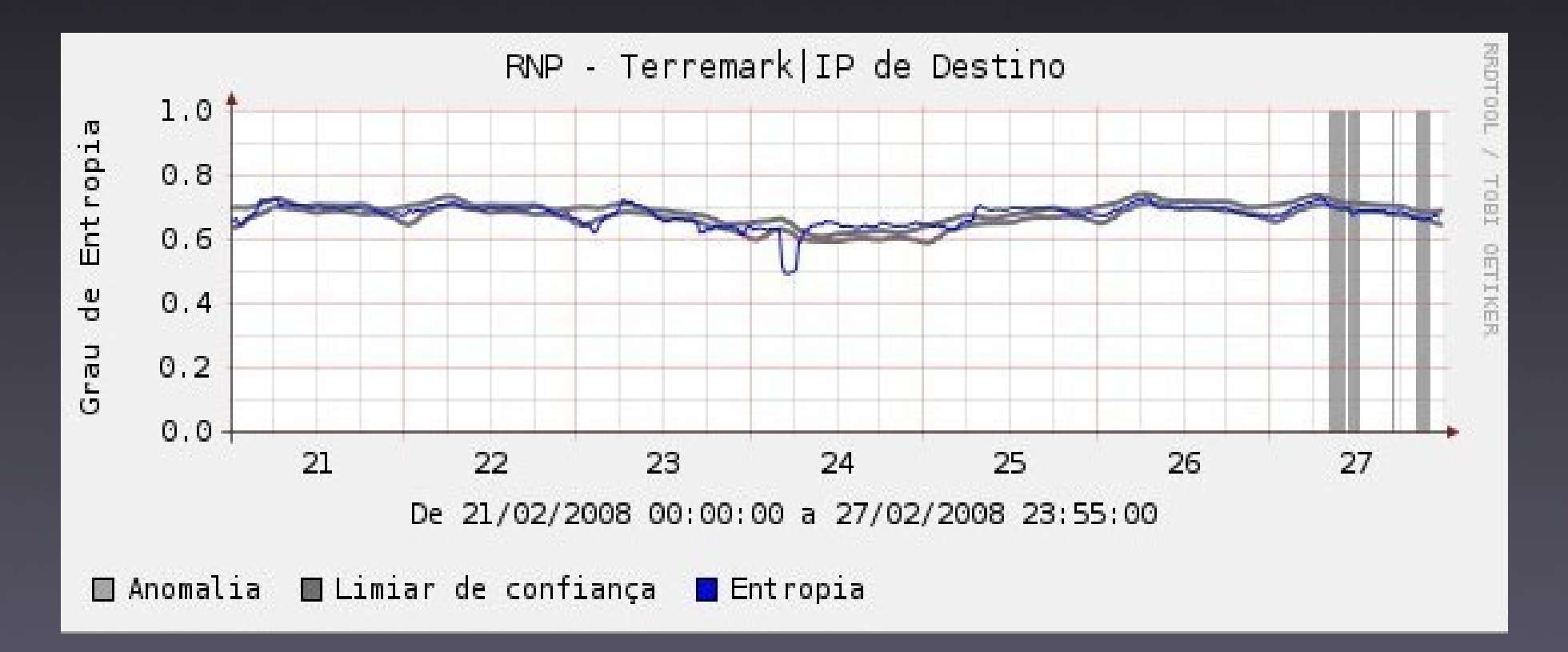

#### Dia 24, 06hs: concentração dos IPs de destino

# PTT-Terremark: possível portscan no dia 24 Resultados obtidos

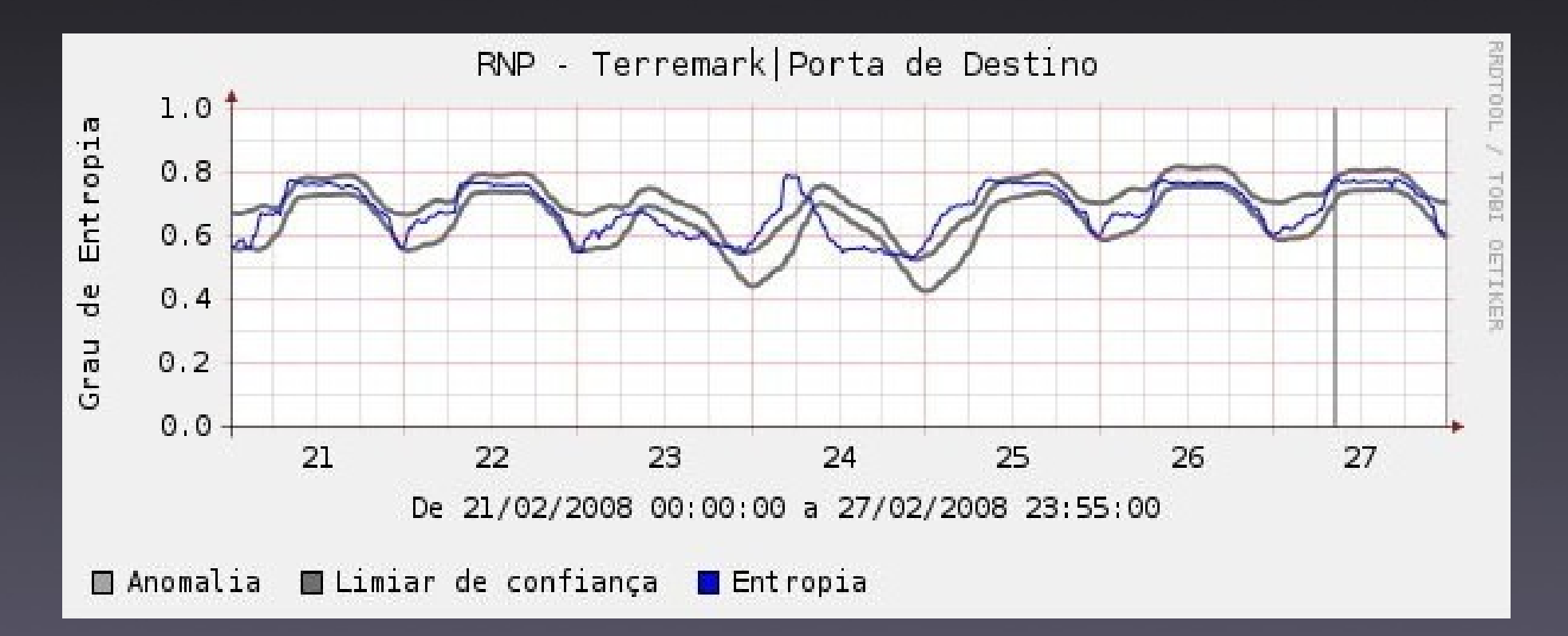

Dia 24, 06hs: dispersão das portas de destino

# Peering RNP / PTT-Metro: nada significativo Resultados obtidos

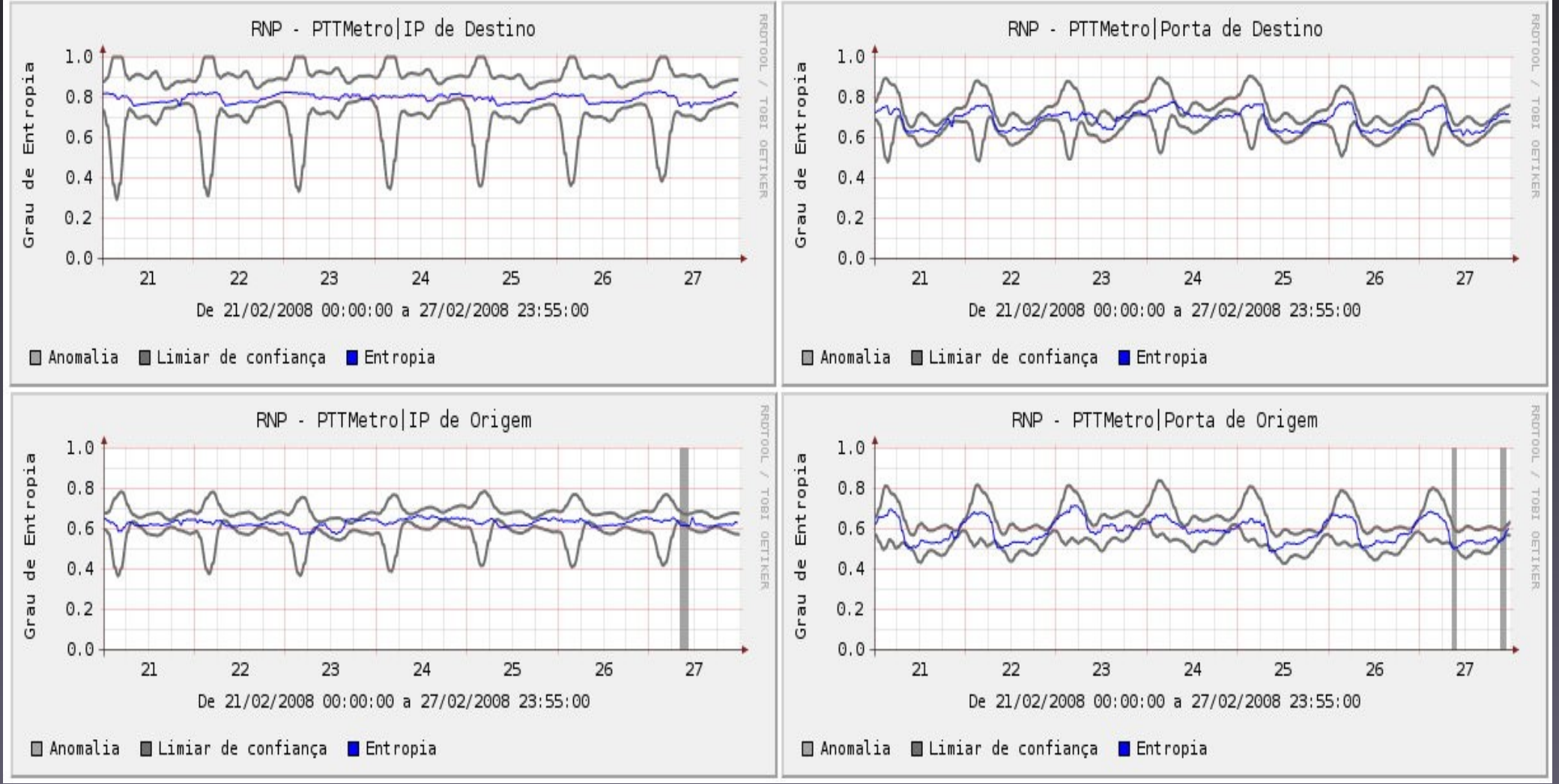

# Peering RNP / Rede Clara: Resultados obtidos

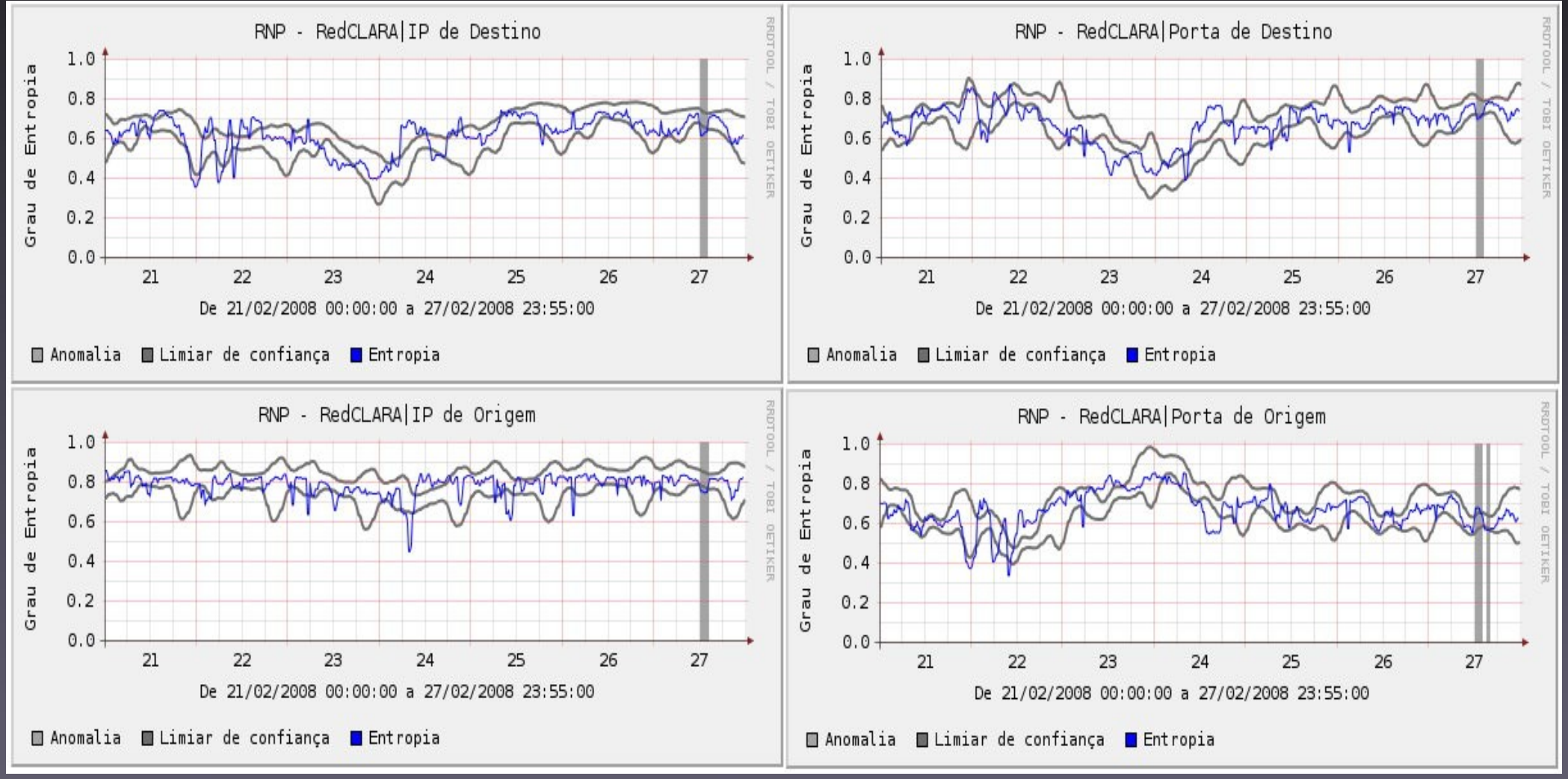

Peering Rede Clara: várias possibilidades

- Portscan dia 22 às 00hs, 06hs e 10hs
- Worm scan dia 23 às 06hs
- DoS dia 23 às 12hs
- DDoS dia 24 às 15hs

#### Peering RNP / Embratel:

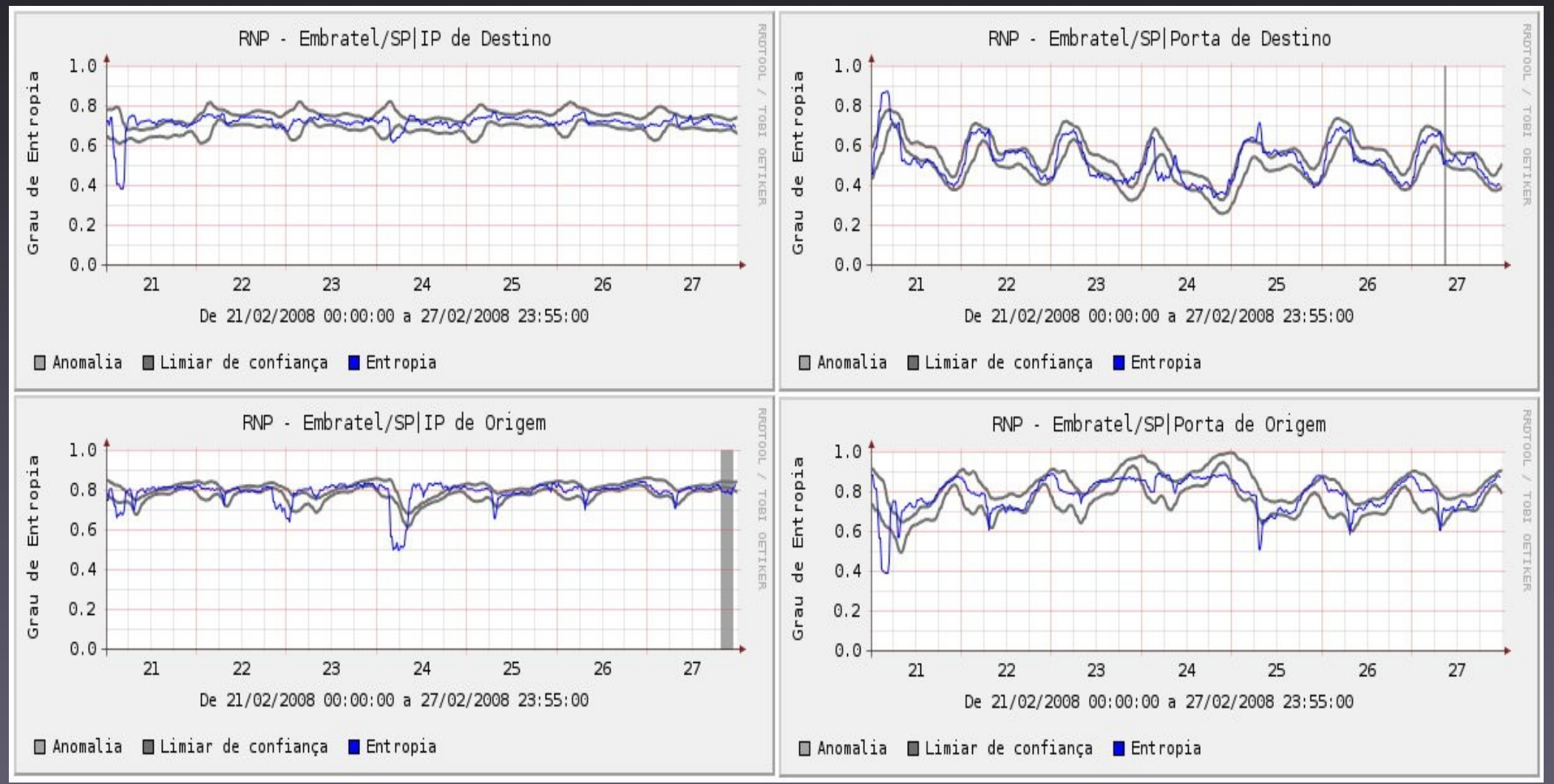

Peering RNP / Embratel: Indícios de ataques

- Portscan dia 21 às 03hs
- Ataque de origem única p/ rede de destino explorando porta vulnerável, dia 24 às 06hs
- Portscan conjugado com varredura de rede, dia 25 às 07hs

### **Conclusões e trabalhos futuros**

### Conclusões e trabalhos futuros

- Trabalho propõe uso de análise de entropia combinado com estimativa de Holt-Winters para detecção de anomalias
	- Aspecto prático: método potencializa uso de ferramentas abertas de gerência a partir de bases RRD (RRDtool, Cacti, etc)
	- Foco principal: **sinalizar anomalias**, em especial ameaças contra a segurança

### Conclusões e trabalhos futuros

- Resultados ainda parciais, trabalho em andamento
- · Análise prejudicada: ausência de reportes de incidentes durante testes
- Planejamento
	- Inserções artificiais de anomalias em fluxos coletados (padrões reais), novas amostras
	- Estudar sensibilidade do método aos parâmetros da estimativa de Holt-Winters
	- Refinar método e testar em produção

# Referências principais

- Lakhina, A., Crovella, M., and Diot, C. (2005) "Mining anomalies using traffic feature distributions", Proceedings of the ACM SIGCOMM'2005, Philadelphia, PA, USA
- Brutlag, J. D. (2000) "Aberrant Behavior Detection in Time Series for Network Monitoring", Proceedings of the 14th Systems Administration Conference (LISA 2000).